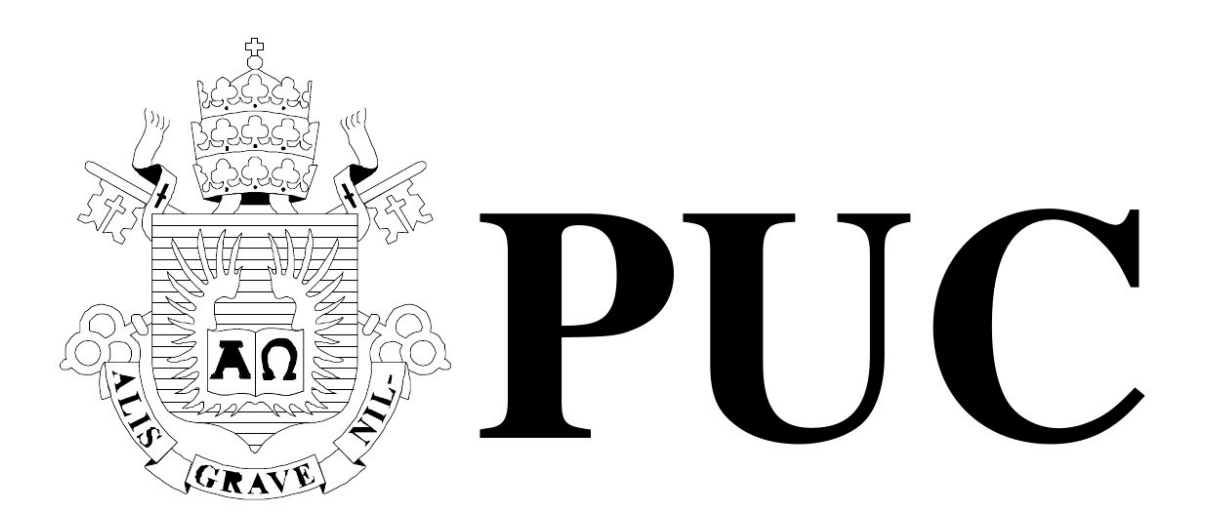

ISSN 0103-9741

Monografias em Ciência da Computação

n <sup>o</sup> 04/13

# **Determining the Boundary Cost and Flexibility**

# **in Wireless Sensor Networks**

**Adriano Francisco Branco Noemi de La Rocque Rodriguez Silvana Rossetto**

Departamento de Informática

**PONTIF´ICIA UNIVERSIDADE CATOLICA DO RIO DE JANEIRO ´ RUA MARQUES DE S ˆ AO VICENTE, 225 - CEP 22451-900 ˜ RIO DE JANEIRO - BRASIL**

# **Determining the Boundary Cost and Flexibility in Wireless Sensor Networks**

Adriano Francisco Branco Noemi de La Rocque Rodriguez Silvana Rossetto

*{*abranco , noemi*}*@inf.puc-rio.br , silvana@dcc.ufrj.br

**Abstract.** Several authors have proposed solutions for remotely updating wireless sensor network applications. These proposals usually make a trade-off in flexibility versus update cost. At one extreme, full-scale binary upgrades provide full flexibility at unacceptable communication cost, while at the other end parameter tuning typically provides the least expendable but also the least flexible form of updates. In this work, we describe WDvm, a platform that allows the programmer to experiment with different combinations of flexibility and cost, choosing the best fit for each application. WDvm provides a virtual machine which runs over TinyOS and which can be installed with different sets of ready-made components, facilitating tuning of the abstraction boundary that can be used for reconfiguration. A simple intermediate language runs over this virtual machine. Parameter-based configuration receives special attention in WDvm. Parameters are directly integrated into the intermediate language, allowing scripts to act both as simple parameter redefinitions and to determine new parameter values as a result of arbitrary operations. In this report, we describe the structure of WDvm and describe some experiments, in which we evaluate the overhead imposed by the virtual machine by comparing the execution of simple scripts with a TinyOS similar application. We also illustrate, through an example, the possibility of defining different abstraction boundaries for the virtual machine.

**Keywords:** Virtual Machine, Sensor Network, Reprogramming, Reconfiguration

**Resumo.** Existem vária propostas para atualização remota em redes de sensores sem fio. Essas propostas, normalmente, trabalham a relação entre flexibilidade versus custo de atualização. Em um extremo a carga completa do arquivo binário possibilita grande flexibilidade com alto custo de comunicação. Por outro lado a reconfiguração via parâmetros permite um baixo custo de comunicação com pouca flexibilidade. Neste trabalho descrevemos WDvm, uma plataforma que permite experimentar diferentes combinações de flexibilidade e custo. WDvm executa uma máquina virtual em cima do TinyOS e pode ser instalada com diferentes conjuntos de componentes. Esses componentes são parametrizados e integrados diretamente com uma linguagem intermediária da VM. Isso permite que a aplicação tenha um maior controle das funcionalidades ajustando os parâmetros automaticamente. Nesse relatório descrevemos a estrutura de WDvm e alguns experimentos. Avaliamos o "overhead" imposto pelo uso de VM comparando com a execução de aplicações similares em TinyOS. Também apresentamos, através de exemplos, a possibilidade de definição de diferentes fronteiras de abstração para a VM.

Palavras-chave: Máquina Virtual, Redes de Sensores, Reprogramação, Reconfiguração

### **In charge of publications :**

Rosane Teles Lins Castilho Assessoria de Biblioteca, Documentação e Informação PUC-Rio Departamento de Informática Rua Marquês de São Vicente, 225 - Gávea 22451-900 Rio de Janeiro RJ Brasil Tel. +55 21 3527-1516 Fax: +55 21 3527-1530 E-mail: bib-di@inf.puc-rio.br Web site: http://bib-di.inf.puc-rio.br/techreports/

# **Contents**

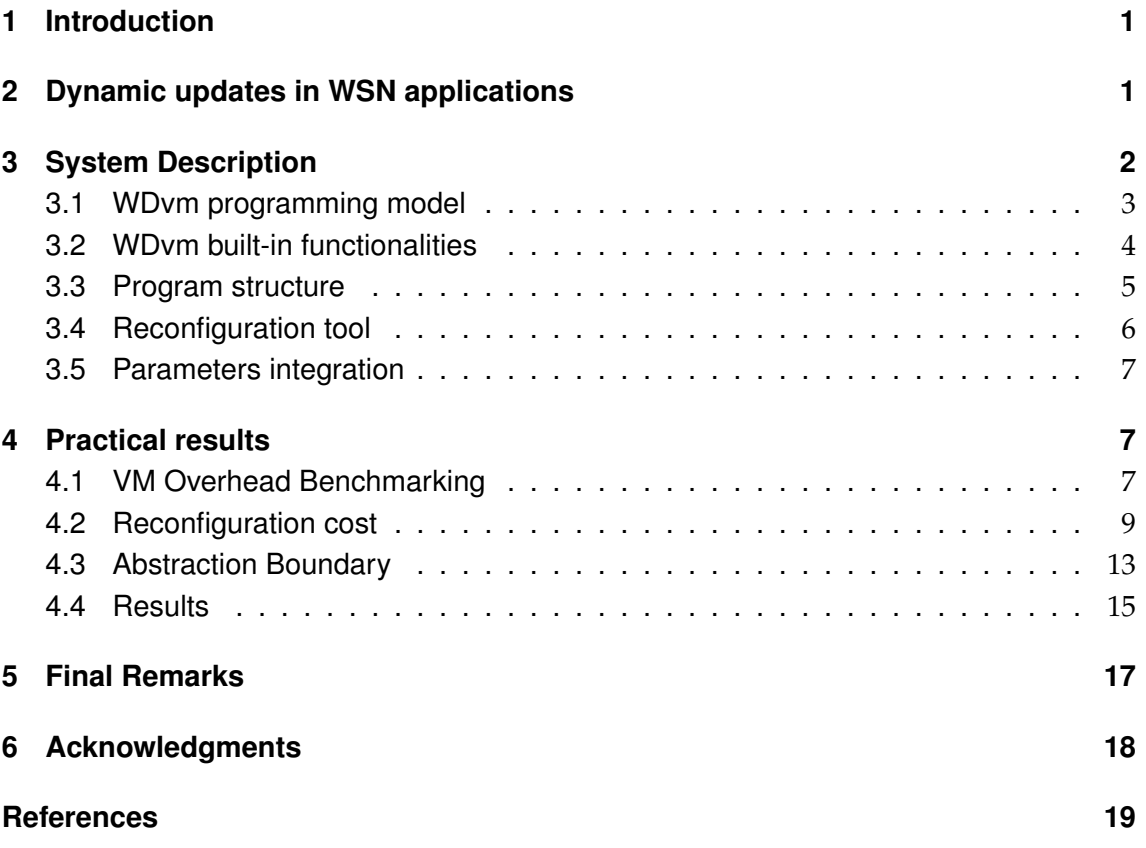

## **1 Introduction**

Due to the number of devices involved in a wireless sensor network in applications such as environmental monitoring or production control, such networks are often built using devices (*motes*) with very limited resources. On the other hand, it is also frequently difficult to recover motes from the position in which they are installed for software corrections or reconfigurations. Thus, several authors have proposed solutions for remotely updating wireless sensor network applications. As discussed in [1], these proposals usually make trade-offs in flexibility versus update cost. At one extreme, full-scale binary upgrades provide full flexibility at unacceptable communication cost, while at the other end parameter tuning typically provides the least expendable but also least flexible form of updates.

In this work, we describe WDvm, a platform which allows the programmer to experiment with different combinations of flexibility and cost, choosing the best fit for each application. WDvm provides a virtual machine which runs over TinyOS and which can be installed with different sets of ready-made components, facilitating tuning of the abstraction boundary that can be used for reconfiguration. A simple intermediate language runs over this virtual machine.

The idea of allowing the user to fit the abstraction level of the virtual machine to the set of application domains that the WSN is expected to handle was first proposed by Levis et al. [2]. In WDvm, we explore the possibility of defining different abstraction boundaries for the virtual machine but focus on extending the very basic parameterbased configuration model into simple scripts. Parameters are directly integrated into the intermediate language, allowing scripts to act both as simple parameter redefinitions or to incorporate these redefinition in programs.

The remainder of this report is organized as follows. In Section 2, we discuss different alternatives for dynamic update of WSN applications and the impact of their choices on cost and performance. In Section 3, we describe the architecture of WDvm and the components that are part of its basic structure. Next, in Section 4, we describe some practical results of the implementation of WDvm over TinyOS2. Finally, Section 5 contains some final remarks.

## **2 Dynamic updates in WSN applications**

Software updates and corrections are common across all areas of application, but in wireless sensor networks, the number of devices involved in applications — and often also their physical location — makes remote updating specially attractive.

Remote software update necessarily involves the communication cost of sending the updates over the network. Thus, smaller or less update messages imply less energy spent by radios. Besides, fault tolerance and version stabilization are also easier to achieve with smaller messages. Proposed mechanisms for remote reconfiguration and reprogramming represent different trade-offs between flexibility and cost.

The simplest form of remote reconfiguration is through the redefinition of parameters [3, 4]. Small-sized messages can be sent over the network containing (name, value) pairs. This approach has very low communication cost but has limited power, allowing running applications to be modified to specific, foreseen, behaviors. This is adequate for particular scenarios: for instance, Greenstein and others [5] show the benefits of this approach in tuning the filters to be applied to collected raw data.

At the other end of the spectrum, one can dynamically update the binary code running on a mote. Because wireless sensor network applications often follow an SPMD (single program, multiple data) pattern, it is possible to broadcast the binary code without too much difficulty on the programming aspects. Deluge [6] follows this approach to the extreme, allowing for updates of a node's complete binary image. This is of course the most flexible approach, but incurs in prohibitive costs, as a typical binary image will be of the order of tens of kilobytes. The SOS [7] operating system allows for partial binary updates, diminishing costs somewhat.

Several authors have proposed approaches based on virtual machines, defining intermediate combinations of cost and flexibility. One of the first such proposals was that of Maté  $[8]$ , which uses a very simple virtual machine running over  $T_{\text{inv}}OS-1$ . The authors of Mate themselves later concluded that the virtual machine was too limited to support ´ higher level programming, and proposed the concept of ASVMs [2] (application specific virtual machines), which provides a way for the user to explore the boundary between virtual code and the VM engine. ASVMs are customized for specific domains of applications, and because of this customization, allow complex operations to be described in high-density code, reducing interpretation overhead and communication costs. This idea is further investigated by Balani and others [1] in their proposal of DVM. The authors combine the concept of ASVM with SOS's capability of updating binary models, allowing the *abstraction boundary* provided by the VM to be dynamically modified. Thus the DVM model supports frequent updates with high-density scripts but also other, less frequent ones, when major changes in applications are needed, with binary modules.

Our work fits into the ASVM and DSM concepts of providing support for different abstraction boundaries. In this work, we concentrate on investigating the range of cost/flexibility combinations that goes from the parameter-based model to full-fledged virtual machines. We propose a virtual machine which, like ASVM, can be tailored to different application areas in order to allow for high-density domain-specific code. However, all parameters of the binary modules that compose an image are exported to the interpreted language and can be manipulated in the virtual program as predefined variables. Thus, a parameter-based configuration script can consist of a simple program containing only assignments to these variables or of programs of arbitrary complexity with accesses to predefined variables and parameters provided by the runtime image.

# **3 System Description**

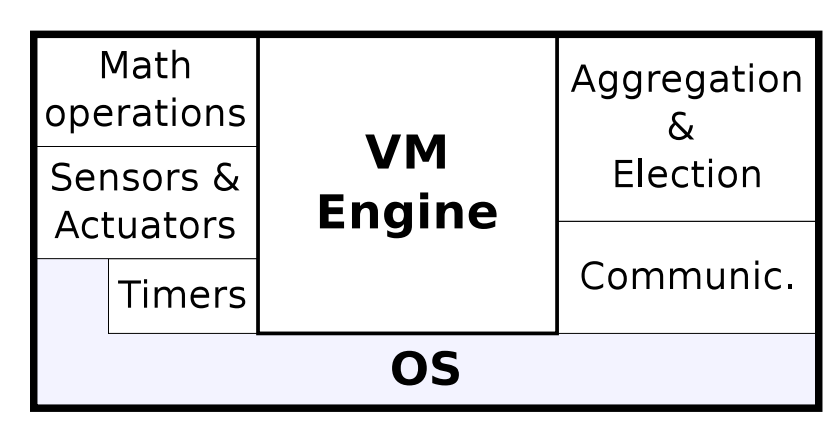

The main components of the WDvm system are shown in Figure 1. Module "VM Engine"

**Figure 1: WDvm system modules**

is responsible for the operation of the virtual machine. Modules 'Aggregation & Election" and 'Communication" implement frequent interaction patterns and can be parameterized to provide different variants of group operations, leader election, and routing to the base station. Module "Communication" also implements the support for remote updates. Modules "Math operations", "Sensor & Actuator" and "Timers" implement frequently needed functions for math operations, access to sensors and actuators, and timer control, respectively.

### **3.1 WDvm programming model**

WDvm is based on an event-driven programming model where each event is treated by a procedure written in a statically typed script language. In order to simplify the program control flow, events are queued to be processed after the previous one has finished. Operating system events are treated regardless of the WDvm processing, but in some cases operating system events may generate new events for the virtual machine. In order to deal with the limited memory space, we use static memory allocation which allows us to check all memory allocation during the compilation phase. Besides, the subroutine scope is restricted (only global entities can be created) and the instructions' parameters are passed by reference, instead of using a stack.

The engine shown in Figure 2 has a memory area, a Program Counter (PC) registers stack and a queue of events. The PC on the top of the stack always points to the next instruction to be performed. Each instruction is handled as an independent task which must fetch the parameters of the instruction, execute it and increment the current PC at the end of its execution. The use of independent tasks to process each instruction ensures that the WDvm script will not block the rest of the system. Each task is scheduled to run only after the previous task has finished. When the PC stack is empty, the engine must process the next event from the queue of events. All event is associated to a type and a numeric identifier. By using this tuple (event type-identifier), the engine finds the address of the event handler in the event configuration table. This address is pushed as a new PC register into the PC stack and then a new task is scheduled to process it.

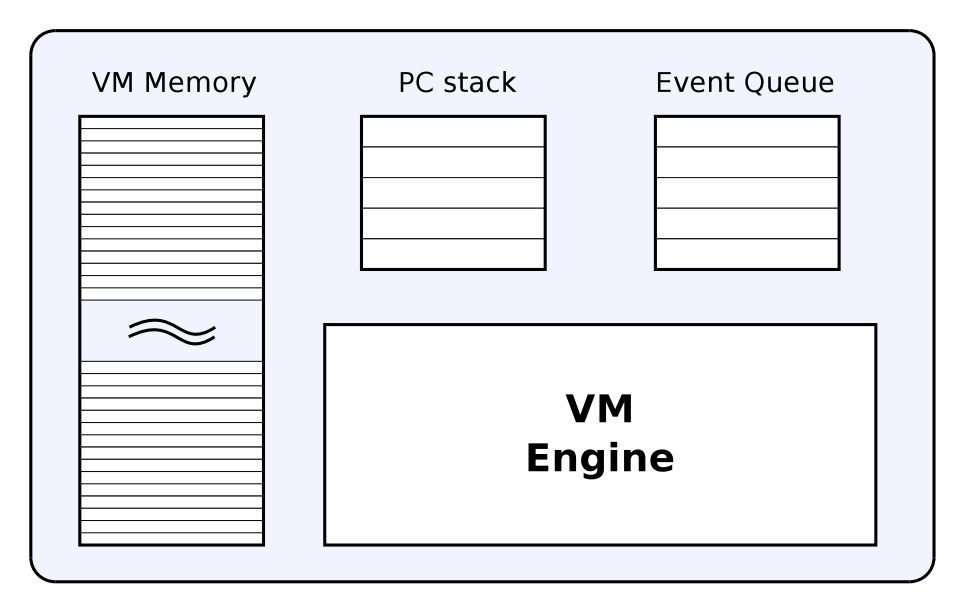

**Figure 2: WDvm Engine**

#### **3.2 WDvm built-in functionalities**

WDvm offers a set of configurable features in order to facilitate the development of new applications. These features were identified from the study of the main characteristics of typical WSN applications as well as WSN macroprogramming models. As examples of typical applications, we analyzed a simple case of environmental and building monitoring and an urban parking application. The programming models studied were: Regiment [9, 10], Pleiades [11], Cosmos [12], TinyDB [13], WADL [14] and ATaG [15].

We divide the set of selected features into "local operations" and "distributed operations". Local operations include all operations that are internal to a node (mote), such as timers and sensor reading. Distributed operations include all operations that involve communication/interaction between nodes (motes) and are typically the most difficult part of the WSN program implementation. In the next subsections we describe the main local and distributed operations. The main parameters of all operations are accessible locally through predefined variables and remotely through the reconfiguration tool.

#### **3.2.1 Local Operations**

In addition to the typical system operations, such as arithmetic and flow control, WDvm offers four types of local entities with particular operations: Timer, LocalEvent, Sensor, Actuator.

The current version of WDvm allows the creation of a maximum of 8 Timer and 32 LocalEvent. Each Timer has a predefined value (in seconds) for the frequency of the timer activation and the memory address of the procedure that must be called when the timer fired event is signalized. The instruction setTimer allows us to start a timer in the "periodic" or "one-shot" mode, or to stop an active timer. A *LocalEvent* is a procedure that is scheduled to run following the "first in first out" policy (each event is completely processed before start processing the next event from the queue).

*Sensor* and *Actuator* are entities that are dependent on the hardware used. Sensors are devices used to collect data from the monitored environment, while actuators are devices used to perform actions on that environment, typically in response to the data analysis. The current version of WDvm includes temperature and light sensors and battery voltage. The configuration of a sensor defines the address of the procedure to be performed when a reading is completed and the variable that will receive the value read. The instruction readSensor triggers the reading of specific sensors. The current version of WDvm uses leds to simulate actuators.

#### **3.2.2 Distributed Operations**

WDvm offers the following distributed operations: Group Builder, Leader Election, Aggregation, Routing to Base Station, and Group Communication;

Communication between nodes/motes is based on the concept of *Group Builder*. A node group is formed by all nodes that have the same group parameter value (type identifier) and are within the area bounded by a maximum number of hops from a message sender. WDvm allows the creation of a maximum of 32 different types of groups (the groups may overlap each other). Each group is identified by an 8-bit parameter and by the number of hops from the sender node of a message. When a node sends a message to a particular group, the algorithm automatically forwards this message to all neighboring nodes that also belong to the same group type and group parameter, up to the maximum number of hops. The group functionality provides the following predefined variables as parameters: Max Hops - Maximum distance in hops inside the group, Group Parameter - Local Group Type partition ID, Current Leader - If elections is ON, it holds the Current Leader ID, and Group Flags - Group control flags: Group activity and election mode. The user can dynamically reconfigure the behavior of the group by modifying the parameters of interest. As an example, one can change the scope of a group by adjusting the value of maxHops or reorganize groups changing the value of the group parameter.

The leader election algorithm works over the Group Builder mechanism. Leader flag defines whether or not the group needs to elect a leader. The default version of the leader election algorithm is based on the battery power of each node (the node with higher remaining power is chosen, and node's identifiers are used as the tie-breaking criterion when two or more nodes have the same remaining power). A special flag, called *participation flag*, can be used to dynamically change the status of a node with respect to a specific group (whether or not the node is member of the group).

Aggregation operations also work over Group Builder. The application sets the type of sensor that will be used (physical quantity to be collected) and which kind of aggregation operation will be applied for the collected values. Optionally, one can define a comparison operation and a upper/lower bound value. The operations currently available are: *average*, *sum*, *maximum value* and *minimum value*. Comparison operations include: *<*, *≤*, *>*, *≥*, =, *6*=. Instruction aggreg triggers a specific aggregation operation. At the end of an aggregation operation, an event is queued in order to execute the procedure specified by the user. The aggregation functionality provides the following predefined variables as parameters: SensorId - Sensor value to be aggregated, Function - Aggregation function, CompOper - Comparison operator, RefValue - Reference value used in comparisons. It also provides the following predefined variables that can be returned by the operation: Total nodes - Number of participant nodes in last aggregation, True answer counter - Number of true results for comparison operation, False answer counter - Number of false results for comparison operation, and Calculated value - Aggregation result.

To send and receive messages one must to configure a Message entity containing a data structure (used to receive the payload of the message) and the address of the procedure to handle the messages. Every Message have a unique identifier on the network. When a node receives a valid message, the VM is notified by the operating system and generates a local event to handle the incoming message, using the procedure address defined.

The instruction sendMsg allows send a message to the nodes in the same group or to the base station. It is also possible to reply a message to a requester node in the same group. Routing to base station is implemented by using a particular routing component which routes a message to the base station.

#### **3.3 Program structure**

A WDvm program consists of a sequence of instances declarations. The current version of WDvm implements the following entities: Variable, Sensor, Message, Timer, Grouping, Aggregation, LocalEvent. Variable is used to represent the variables of the program. Variables can be integer types with or without signal and with 8, 16 or 32 bits. It is also possible to define simple data structures containing a set of variables. Remaining entities are related to the other facilities offered by the system. Each one is defined based on a set of parameters whose values are provided when the instance is created.

A WDvm program is organized in two main areas: Data/Configuration and Procedures. The Data/Configuration area is divided into sections for entity instantiation. Global variables and some of entities parameters can be referenced directly by the user program. The Procedure area contains the code (procedures) of the user program. Each procedure is identified by its start address.

We define a set of mnemonics and a compiler that converts the user program to the VM bytecodes. The set of instructions/mnemonics of the current version of WDvm is presented in Table 1.

| Mnemonic    | Definition                  |  |  |
|-------------|-----------------------------|--|--|
| add, sub    | $+$ , -                     |  |  |
| mult, div   | $^*,/$                      |  |  |
| inc, dec    | increment-of-1,             |  |  |
|             | decrement-of-1              |  |  |
| compare     | Comparison operation        |  |  |
| cast        | Type conversion             |  |  |
| call        | Unconditional jump          |  |  |
| if, ifelse  | Conditional jump            |  |  |
| where       | Conditional jump with       |  |  |
|             | repetition                  |  |  |
| ret, end    | Return to jump origins      |  |  |
| setGroup    | Set group flag              |  |  |
| setTimer    | Set timer to start or stop  |  |  |
| genEvent    | Generate a local event      |  |  |
| aggreg      | Starts an aggregation       |  |  |
| setVar      | Set a value into a variable |  |  |
| readSensor  | Start a sensor reads        |  |  |
| setActuator | Writes a value into an ac-  |  |  |
|             | tuator                      |  |  |
| sendMesg    | Sends a message to<br>a     |  |  |
|             | Group or to the<br>Base-    |  |  |
|             | <b>Station</b>              |  |  |

**Table 1: WDvm Instruction Set**

#### **3.4 Reconfiguration tool**

To allow remote reconfiguration and reprogramming, we built a tool that can load a new program (VM bytecode) or update specific sections of the VM memory. The protocol for bytecode reprogramming is based on flood dissemination. Each new program version is uniquely identified and it is automatically disseminated to the entire network. Versioning allows nodes to retrieve the latest version of the program from their neighbors, in case they are not active during the dissemination phase.

The memory update protocol allows us to disseminate selective parameters for certain types of nodes or groups. To minimize the cost of the dissemination protocol, we build small routing tables that are updated with the information loaded by the latest messages routed by the node to the base station. Messages are also associated with a unique version identifier and each node maintains a small history of the last messages. Thus outdated nodes can retrieve the latest messages from its neighbors. The tool transmits a reconfiguration message with up to 18 bytes. These bytes may contain continuous or not continuous VM memory region sections. Each section is represented by  $2 + n$  bytes containing the starting address, the value *n* and the *n* data bytes.

#### **3.5 Parameters integration**

WDvm combines three principles to explore the use of parameters and increase flexibility in the reconfiguration: (i) the features of the runtime are generic and their parameters are exposed as program variables; (ii) any user program variable or constant can be treated as a parameter; (iii) the reconfiguration tool has indexed access to the VM memory, therefore it is possible to override the values of program variables and constants.

The item (i) allows the user application or the reconfiguration tool to have remote access to the parameters associated with the runtime functionality, making functional changes even more flexible. The item (ii) facilitates the creation of configurable applications, increasing the possibilities for future adjustments. With the item (iii) the user has remote access to manipulate any program value as a reconfiguration parameter. Items (i) and (ii) enable the implementation of scenarios where a simple configuration parameter can triggers the reconfiguration of a set of parameters.

# **4 Practical results**

We implemented WDvm in TinyOS-2. Besides the basic components of TinyOS, the basic WDvm image includes the CTP (Collection Tree Protocol) component [16]) for routing messages from motes to the base station. The protocols for group communication and data dissemination were built over the primitives for communication between nodes. Control of procedures and events in the virtual machine were easily developed over nesC/TinyOS programming model. WDvm currently runs on the MicaZ mote [17] coupled with MDA100.

In this section, we conduct evaluations of WDvm from three different points of view. In Section 4.1, we try to estimate the overhead incurred by interpretation. To this end, we compare computing-intensive code written in WDvm and in the native nesC programming language. Next, in Section 4.2, we measure the cost of updating an application. Finally, in Section 4.3, we illustrate the possibility of working at different abstraction boundaries, and measure the cost of writing a given application working at different abstraction levels.

We used the Avrora instruction-level simulator [18] to simulate the MicaZ hardware in the controlled tests.

#### **4.1 VM Overhead Benchmarking**

We use two different tests to evaluate the overhead incurred by the VM as compared with direct execution over TinyOS. In the first test, we run a simple CPU-bound application: a loop that continuously increments a value. This would be an extremely uncharacteristic pattern for sensor network applications, which typically pass through relatively long intervals of quiescence, followed by short periods of activity, triggered by external events. The idea of this test is to stress the processing capacity of WDvm to the limit. In the second test, we measure the overhead of the VM in a more typical scenario, in which the application repeatedly reads data from a sensor in a loop.

In each test, we run both variants of the application for five minutes. At interval of ten seconds, the applications send the value of the loop counter to the base station.

In both tests, programs are coded with event-based loops. In the nesC/TinyOS versions, each iteration posts a task representing the following one. In WDvm, each iteration generates a local event with the same intent. The CTP component is used both in the implementation of the VM runtime and in the nesC/TinyOS versions.

To compare the results, we use two metrics. The first one is the total number of iterations executed along the five minutes that the applications are left running. This number is the value of the counter sent to the base station at time 300s. One of the advantages of this metric is that it could be used on real motes as well as on the simulator. The second metric we use is the total number of cycles in *Active* and *Idle* state <sup>1</sup>. The values for this metric were obtained through the simulations on Avrora.

#### **4.1.1 Scenario 1 - CPU-bound Application**

Table 2 presents the results obtained with Avrora for our first test scenario. In the nesC version, the main loop is executed in a TinyOS task that contains only two commands: the loop counter increment(*++* in C) and the the (re)post of the task itself. In WDvm, the loop is the main procedure executed by the VM, with three commands: the loop counter increment, the instruction that generates a local event, and the end of procedure instruction. This local event makes the VM post a task that (re)initiates the main procedure.

| Metric        | <b>Program Version</b> |                          |      |
|---------------|------------------------|--------------------------|------|
|               | WDvm(a)                | $\operatorname{nesC}(b)$ | b/a  |
| loop counter  | 1,573,794              | 9,902,517                | 6.29 |
| active cycles | 2,177,237,555          | 2,211,835,350            | 1.02 |
| idle cycles   | 34,602,445             | 4.650                    | 0.0  |

**Table 2: CPU-bound Test**

As expected in loops with no blocking operations, the CPU was kept busy almost 100% of the execution time. The cost of interpretation becomes explicit in the value of the loop counter obtained at time 300s. The TinyOS version ran 6.29 times the iterations executed by the VM version.

We also executed this same test directly on a MicaZ mote. The relation between the values obtained for the loop counter were quite close to the ones from the simulation. (Values were respectively 1,573,729 and 9,902,222.)

We can compute the number of cycles per instruction in WDvm if we consider that the main loop of our test script involves three instructions and divide the total number of CPU cycles by the final value of the counter (number of times that the loop was executed) multiplied by three. The result is 461 cycles, which is close to the 400-cycles value obtained in the micro-benchmark of ASVM (section 4.5 *§*2 of [2]) and to the value of 550 cycles reported for DVM (section 4.1 *§*2 for [1]).

 $1$ TinyOS keeps the CPU in idle state when the task queue is empty. The CPU goes into active state when it receives an interruption.

#### **4.1.2 Scenario 2 - IO-bound application**

In this test, the application repeatedly reads the sensor and increments the loop value when the sensor returns a value. In the nesC version, the main loop is a TinyOS event handler that again contains two commands: the loop counter increment (*++* in C) and the *call sensor.read()* call, which initiates a new sensor reading. At this point, TinyOS places the CPU in *Idle* state. When an interruption occurs, TinyOS generates a new task to (re)execute the event handler. In the WDvm version, the loop is the main procedure for the VM, and also contains two commands: the loop counter increment and the instruction for requesting a value from the sensor. After this request, the VM becomes idle awaiting new events, and again TinyOS puts the CPU in *Idle* state. When an interruption occurs, TinyOS generates a task to execute the event handler for the sensor, and this in turn generates en event for the VM. The VM then posts a task to (re)initiate the main procedure.

Table 3 presents the results for this scenario.

| Metric        | <b>Program Version</b> |                          |      |
|---------------|------------------------|--------------------------|------|
|               | WDvm(a)                | $\operatorname{nesC}(b)$ | b/a  |
| loop counter  | 29.977                 | 29,948                   | 1.00 |
| active cycles | 235,063,740            | 116,793,767              | 0.50 |
| idle cycles   | 1,976,776,260          | 2,095,046,233            | 1.06 |

**Table 3: IO-bound Test**

In this case, predictably, CPU active time was much less than in the first scenario. CPU was idle around 90%-95% of the time. The two variants executed approximately the same number of interactions in the 300 seconds of execution time. As regards CPU cycles, however, the WDvm version needed around double the cycles used by nesC. In WDvm, CPU was active 10% of the time, while in nesC only 5%.

Direct execution on the MicaZ mote again produced results close to the simulator's: the value of the counter was 29,994 for the WDvm version and 29,997 for the nesC one.

In WDvm, approximately 100 iterations were executed per second. In ASVM, in a similar test, the ratio of 312.5 iterations per second was obtained (5000 loops per 16.0 sec in section 4.5 *§*4 of [2]). The difference in values was apparently due to the analog-digital conversion in sensor readings, as in our case the number of iterations was the same as that of direct execution over nesC/TinyOS.

The results for this second scenario give us an important insight about the real costs incurred by interpretation. Although the execution of interpreted code is more expensive than that of the native, nesC, code, this difference practically disappears in an I/O bound pattern, which although extreme in this case, is closer to the typical pattern for wireless sensor network applications.

#### **4.2 Reconfiguration cost**

In this section, we try to estimate the cost of disseminating new code for WDvm. This cost depends on several factors, such as the number of nodes, the topology of the network, the dissemination algorithm, and the noise/failure conditions that can lead to retransmissions. In this work, we stick to measures that are independent from the network, and use the number of bytes (and consequent number of messages) as our metrics for reconfiguration cost.

In section 4.2.1, we compare reprogramming costs in WDvm and nesC by measuring the size, in bytes, of complete applications written for the WDvm default image and in nesC. In the next Section, we measure reconfiguration costs by looking at a parameterized alarm-oriented application and analyzing different reconfiguration alternatives.

#### **4.2.1 Reprogramming Cost**

In this Section, we compare the size, in bytes, of applications written in WDvm with their counterparts coded directly over TinyOS. This is of course the advantageous situation for a virtual machine, as in WDvm only the script needs to be transferred to motes, while in TinyOS one must transfer the whole binary image. Nevertheless, it is useful to have a more exact idea of the difference between the two approaches.

For the nesC/TinyOS applications, application size is obtained from the compiler. In the case of WDvm applications, we measure the size of the code in the files generated by the compilation procedure. We consider that messages can hold up to 24 bytes to estimate the number of messages necessary for reprogramming the network with these applications, assuming the default 28-byte message size of TinyOS with 4 bytes used by the control protocol.

Table 4 presents the values we obtained for three applications. The first value in each cell indicates the number of bytes and the second one, in square brackets, the number of required messages. The first application is the famous *Blink* example from the TinyOS tutorial. This is a good example because it uses no special components, only timers and leds. In the WDvm version we kept the same structure of Blink.nc, using three timer entities. Application *RdLoop1* is the same application used in Section 4.1.2 in its WDvm and nesC versions. Application *RdLoop2* is a version of*RdLoop1* for nesC without the CTP component.

| WDvm(a) | $\operatorname{nesC}(b)$ | b/a                    |
|---------|--------------------------|------------------------|
| 63 [3]  | 2048 [86]                | 32.5                   |
| 80 [4]  | 18188 [758]              | 254.8                  |
|         | 13022 [543]              | 162.8                  |
|         |                          | <b>Program Version</b> |

**Table 4: Reprogramming Cost**

The *Blink* application illustrates the cases in which the nesC application requires no auxiliary components for communication. The large difference to the value in *rdLoop1* is due to the latter's use of components for radio communication and message routing (CTP). In the nesC version, the CTP component is included in the generated code, while in WDvm it is pre-loaded in the motes. Application *rdLoop2* attains an intermediate value because it does not use CTP, but still relies on basic communication components (With *rdLoop2*, we are simulating a situation in which the programmer knows he will not need a given module. In the specific case of *rdLoop2*, the application runs without routing each node involved is in the direct range of the base station.).

### **4.2.2 Reconfiguration Cost**

We now try to evaluate the cost of reconfiguration using WDvm's resources for parameter manipulation, through an application that explores the flexibility of parameter-based

Units: Bytes [Messages]

reconfiguration in WDvm. As we did for reprogramming, we measure the cost of this reconfiguration by measuring the number of bytes to be disseminated.

Listings 1 and 2 present an application that involves remote configuration and autotuning. The application monitors the average temperature as measured by motes in welllighted points. The user must remotely define the threshold for a place to be regarded as "well-lighted".

The basis of the application is the algorithm for group creation available in the default WDvm runtime. The average value is computed by the aggregation modules, at all nodes participating in a single group (corresponding to nodes at well-lighted spots). The coordinator node is defined statically, and in our example is node with ID 2. Each node decides whether it participates or not in the group, according to its luminosity reading and to the current threshold.

The application uses two timers, one for monitoring the PHOTO sensor and another one for triggering value aggregation. Initially, the application sets both timers.

When the monitoring timer is fired (event PhotoFired), the script requests a reading from the luminosity sensor (line 20 in Listing 2). When the light reading is ready, event PhotoDone is signaled (line 23) and the resulting value is compared to parameter Photolevel and the setGroup instruction is used to include or remove the node from the group (lines 27 and 30).

When the aggregation timer is fired (event TempFired), the node verifies whether it is the group coordinator, and if so, starts aggregation (line 6). When aggregation is completed (event AggDone), the coordinator sends the result (configured to be the average value in the declarations section) to the base station (line 13).

```
1 / / IPSNAppC1 − Dynamic a g g r e g a t i o n
 2 # StructsDef
   \log 1Def : \frac{1}{2} Msg struct def
     U16 count
     U16 result
  6 # VarsSpace
7 msg1Def msg1 / / Msg s t r u c t d a t a
8 u16 PhotoValue / / S e n s o r d a t a
9 u16 PhotoLevel / / L e v e l Param
10 # SensorsSpace
11 PHOTO PhotoDone PhotoValue
12 # MsgsSpace
13 1 dummy msg1 // Message def
14 # TimersSpace
14 \frac{14}{15} 1 PhotoFired 20
16 1 PhotoFired 20 // Periodic Timer<br>16 2 TempFired 60 // Periodic Timer
17 # GroupSpace
18 1 0 3 true off 0 // Group def
19 # AggregSpace
20 / / A g g r e g a t i o n d e f
|21| 1 AggDone 1 TEMP u16 avg gte 0
```
#### **Listing 1: Parametrized App. - Declarations**

This application requires two parameters from the user: variable Photolevel indicates the threshold level for a point to be considered well-lighted and the CoordId variable indicates the ID of the coordinator node.

```
Listing 2: Parametrized App. - Procedures
_1 # Functions Area
 2 main : / / I n i t p r o c
3 setTimer PERIODIC 1 // Start timer 1<br>4 setTimer PERIODIC 2 // Start timer 2
    4 setTimer PERIODIC 2 / / S t a r t t i m e r 2
    end
 TempFired: // Timer fired
   7 compare EQ MOTEID 2
    8 if U16 StartAgg / / I f ID = 1 0 , c a l l s t a r t A g g
9 end
10 StartAgg : / / S t a r t a g g r e g a t i o n
11 aggreg 1
12 end
13 AggDone: // Aggregation ended
14 set msg1 . count ag1 . count
15 set msg1. result ag1. value. U16
16 sendMsg BS 1 msg1 // Send value to BS
17 end
18 dummy:
19 end
20 PhotoFired: // Timer fired
21 readSensor PHOTO
_{22} end
23 PhotoDone: // Photo sensir done
24 compare GT PhotoValue PhotoLevel
25 ifelse U16 InGroup OutGroup
_{26} end
27 InGroup : / / Group IN
28 setGroup IN_GROUP 1
29 end
30 OutGroup : / / Group OUT
31 setGroup OUT_GROUP 1
32 end
33 # EndPoint
```
The declaration section uses the following parameters from binary entities: timer period (Timer), maximum hops on group definition (Group), sensortype and aggregation function (Aggregation).

A typical use of reconfiguration in this application would be to redefine threshold and timer periodicity. Using 16-bit values for each of these, it would be possible to disseminate their reconfiguration with a single message.

We can derive the maximum capacity for a reconfiguration message used in the reconfiguration tool presented in Section 3.4. Table 5 presents some examples of the number of parameters that is supported by a reconfiguration message as a function of the size of parameters and of their distribution in memory. We consider that the size and distribution are homogeneous among all the parameters in one same message (It would, however, be possible to combine different sizes and memory distributions, providing the 24-byte limit is respected).

The largest possible number of parameters is 22, obtained when using a sequential distribution with 8-bit parameters. Greater capacities occur when parameters are allocated sequentially in memory. So that the user can take advantage of this, WDvm allocates parameters in the same order that the user defines them in the program. The only excep-

| <b>Distribution</b> | <b>Parameter Size</b> |                                                         |  |  |
|---------------------|-----------------------|---------------------------------------------------------|--|--|
|                     |                       | $8 \text{ bits }   16 \text{ bits }   32 \text{ bits }$ |  |  |
| Sequential          |                       |                                                         |  |  |
| Non-sequential      |                       |                                                         |  |  |

**Table 5: Total parameters per message**

tion is for parameters of runtime components, because these values are allocated in the configuration section and are interleaved with other configuration data.

If necessary, more than one message can be used to update parameters. However, because the reconfiguration message need contain only the parameters that undergo modifications, it is often possible to work with a single message.

This example intends to illustrate some of the flexibility of parameters in WDvm. The programmer can use reconfiguration messages to modify both parameters that he defined in his own application and that are predefined in WDvm's binary modules.

#### **4.3 Abstraction Boundary**

In this section we illustrate the trade-offs of choosing different abstraction boundaries for the virtual machine. We compare two versions of an application that aggregates values, written over different sets of components.

Our example application periodically calculates the average value read by sensors in a group of nodes. A node acting as *group leader* requests values from its neighbors, and when it receives their answers calculates the average and sends the result to the base station. Both variants shown here use WDvm runtime components for group communication and leader election.

The first version is shorter because it uses a runtime component for aggregation. The second, longer, version, implements aggregation in WDvm's scripting language. This version uses a different WDvm image, compiled without the aggregation component. We can thus compare the gains and losses in memory usage and in application code.

#### **4.3.1 Short version**

Listing 3 presents the declaration section and listing 4 presents the code for the short variant of the aggregation application. The program maintains a periodic timer. When this timer generates an event (PeriodFired), the program verifies whether it is the group leader. Leader election is parameterized in the group definition and executed by a runtime component. If the node is the group leader, it executes instruction *aggreg 1* to trigger aggregation. The aggregation procedure is performed by another runtime component. When aggregation is complete and the result is available, this component generates an event (AggDone). The main program then prepares a message and sends it to the base station.

#### **4.3.2 Long version**

Listing 5 presents the declaration section and listing 6 presents the code for the long version of our application. The program structure remain the same, but now aggregation

Unit: Parameters

**Listing 3: Short Version (Declarations)**

```
1 / / IPSNAppB1 − P e r i o d i c a g g r e g a t i o n
 // Using runtime aggregation component
 #StructsDef
   \log 10 \text{e} f : \frac{1}{4} // Msg struct def
     U16 count
     U16 result
 7 # VarsSpace
   msg1Def msg1 // Msg struct data
   u16 PhotoValue // Sensor data
10 # MsgsSpace
11 1 dummy msg1 // Message def
12 # TimersSpace
13 1 PeriodFired 10 // Periodic Timer
14 # GroupSpace
15 1 0 2 true active 0 // Group def
16 # AggregSpace
17 / / A g g r e g a t i o n d e f
18 1 AggDone 1 PHOTO u16 avg gte 0
```
**Listing 4: Short Version - (Procedures)**

```
1 # Functions Area
2 main : / / I n i t p r o c
   3 div MOTEID 10 / / Fi n d Group ID
   4 cast U8 RESULT . U16
   5 set gr1 . param RESULT . U8
   setTimer PERIODIC 1 // Start timer 1
   7 end
8 PeriodFired: // Timer fired
   9 compare EQ MOTEID gr1 . leader
10 if U16 StartAgg // If Leader, call startAgg
11 end
12 StartAgg : / / S t a r t s a g g r e g a t i o n
13 aggreg 1
_{14} end
15 AggDone : / / A g g r e g a t i o n e n d e d
16 set msg1 . count ag1 . count
17 set msg1. result ag1. value. U16
18 sendMsg BS 1 msg1 // Send value to BS
_{19} end
20 dummy:
21 end
22 # EndPoint
```
is performed by the script. The aggregation protocol uses two types of messages. The first is used by the group leader to request sensor readings from the other group members. The second type of message is used by each non-leader node to answer the leader's request.

When the periodic timer fires, the node checks whether it is the leader, and if so, it now generates internal event StartAgg; the scripts reacts by initializing the total of received answers, activating a timeout Timer, and sending the request message to group members. When an answer message is received, event RecRetGr1 is generated. The program reacts by incrementing the total of received answers and adding the received value to variable Total. When the aggregation timeout triggers event TimeoutFired, the program computes the average and sends it in a message to the base station.

The listing also includes the program for group members that are not leaders. Event RecGr1 indicates that a request message has been received. At this point, the program request a reading from the sensor. When this is done (event SensorDone), the node sends the new value to the group leader.

**Listing 5: Complex Version (Declarations)**

```
1 / / IPSNAppB2 − P e r i o d i c a g g r e g a t i o n
2 / / U sin g p u r e s c r i p t
3 # StructsDef
   4 msg1Def : / / Msg s t r u c t d e f
     U16 count
     U16 value
 7 # VarsSpace
   u16 Count
   u32 Total
10 msg1Def msg1 // Msg struct data
11 u16 PhotoValue // Sensor data
12 # SensorsSpace
13 PHOTO SensorDone PhotoValue
_{14} # MsgsSpace
15 1 RecGr1 msg1 / / M e s s a g e 1 d e f
16 2 RecRetGr1 msg1 / / M e s s a g e 2 d e f
17 # TimersSpace
18 1 PeriodFired 10 // Periodic Timer
19 2 TimeoutFired 2 // Time-Out Timer
20 # GroupSpace
21 1 0 2 true active 0 // Group def
```
#### **4.4 Results**

Table 6 presents the size, in bytes, and the number of messages necessary for the dissemination of the short and long versions. Table 7 presents the amount of memory used for code (ROM) and data (RAM), also for both versions. As a basis for comparison, we also show in this table the number of messages that would be necessary to disseminate the binary code.

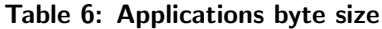

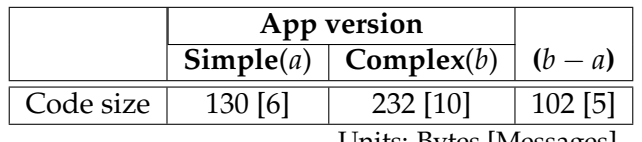

Units: Bytes [Messages]

The long version of our aggregation application occupies 232 bytes, 102 more than the short one. This represents an increase of 66% in the number of messages needed. If we were to transfer remotely the 5,020 bytes of binary code for the components we removed, we would need 210 messages.

The removal of the aggregation code from the WDvm binary image freed 157 bytes of

**Listing 6: Complex Version (Procedures)**

```
1 # Functions Area
 2 main : / / I n i t p r o c
   3 div MOTEID 10 / / Fi n d Group ID
   cast U8 RESULT. U16
   set gr1.param RESULT.U8<br>setTimer PERIODIC 1 // Start timer 1
   6 setTimer PERIODIC 1 / / S t a r t t i m e r 1
   7 end
8 PeriodFired: // Timer fired
   compare EQ MOTEID gr1. leader
10 if U16 StartAgg // If Leader, call startAgg
11 end
12 StartAgg: // Start aggregation
13 set Count 0
_{14} set Total 0
15 set msg1 . value MOTEID
16 setTimer ONESHOT 2 // Start timeout
17 sendMsg GR 1 msg1 1 // Request values
18 readSensor PHOTO // Read local sensor
19 end
20 RecRetGr1: // Save reads
21 inc Count
22 cast U32 msg1. value
23 add Total RESULT. U32
24 set Total RESULT . U32
25 end
26 TimeoutFired : / / F i n a l A g g r e g
27 set msg1 . count Count
28 cast U32 Count
29 div Total RESULT . U32 / / a v g ( )
30 cast u16 RESULT . U32
31 set msg1. value RESULT. U16
32 sendMsg BS 1 msg1 // Send value to BS
33 end
34 RecGr1 : / / R e c e i v e r e q u e s t
35 readSensor PHOTO // Read local sensor
36 end
37 SensorDone : / / P r o c . l o c a l s e n s o r
38 compare EQ MOTEID gr1.leader
39 ifelse U8 SensorLeader SensorOthers
40 end
41 SensorLeader : / / L e a d e r s e n s o r
42 inc Count
43 cast U32 PhotoValue
44 add Total RESULT . U32
45 set Total RESULT . U32
46 end
47 SensorOthers : / / O t h e r s s e n s o r
48 set RESULT. U16 msg1. value
49 set msg1 . value PhotoValue
50 sendMsg GRND 1 msg1 1 RESULT . U16
51 end
52 # EndPoint
```
RAM. This released space could be used to allow more complex programs to be written

|            | <b>Embedded Aggregation</b> |               |            |
|------------|-----------------------------|---------------|------------|
|            | with(a)                     | without $(b)$ | $(a-b)$    |
| <b>ROM</b> | 53.2198 [2217]              | 48178 [2008]  | 5020 [210] |
| RAM        | 3560                        | 3403          | 157        |

**Table 7: WDvm runtime memory size**

for the VM. The support for aggregation included in the default binary image of WDvm is obviously much more complex than the aggregation performed by our script. It allows different aggregation operations to take place simultaneously and provides a choice of reduction operations. However, it can be the case that the programmer knows that this richer support will not be needed in a given application domain.

This example, although simple, shows concretely the trade-off between functionality in the VM runtime and memory usage. A richer set of components in the runtime means that script can be simpler to write and smaller to send over the network, but on the other hand leaves less memory available for unforeseen needs. Our goal with WDvm is to allow the programmer to explore a range of abstraction levels. For mature projects, possibly most of the functionality can be installed as binary runtime components, leaving only fine adjustments to be done through parameters. For more experimental settings, the programmer could initially install only a very basic set of components on the motes and remotely program them with more complex scripts.

## **5 Final Remarks**

In this report, we discussed WDvm, a virtual machine for mote devices used in wireless sensor networks. WDvm's goal is to allow the programmer to explore different abstraction boundaries between the binary image, containing the set of runtime components initially installed on the mote, and the virtual machine script, which can be remotely updated. This goal is in line with that of ASVM [2] and DVM [1], but in WDvm we investigate a seamless transition between parameter-based and script-based reconfiguration. The promotion of parameters and variables to language-level elements allowed us to integrate the VM programs with the runtime components. A script can vary from simple assignments to parameters to quite sophisticated code containing decisions based on values made available by the runtime. This allows different classes of users to rely on the same set of tools.

Our practical experiments showed that, as expected, the virtual machine extracts a significant overhead for processing. However, we were also able to put his overhead in some perspective when analyzing an I/O-intensive application, showing that the cost of external actions and events can dwarf the differences in processing costs. A systems such as WDvm can be used to prototype applications in laboratories or testbeds, tuning the amount of flexibility and desired performance needed for a specific applications domain.

As future work, we intend to revisit the original classes of applications that inspired our set of runtime components and evaluate WDvm's use on them.

We understand that the WDvm scripting language is not at this point an attractive language for programmer use. The operation codes and parameter definition conventions are designed to be mapped directly into the intermediary byte language used by the VM and do not make easy reading or writing. There are two directions on which we intend

Units: Bytes [Messages] or Bytes

to work to enhance usability. In the first place, this first version of the scripting language had the main intention of investigating whether the virtual machine approach would be worthwhile for limited platforms such as the MicaZ. Because we think our results are quite encouraging, we now intend to enhance our compiler, allowing the programmer to write tractable scripts. In the second place, this work is part of a larger project in which we are interested in alternatives for *macroprogramming* [9, 12]. Our goal in the future is to use the language we describe in this report as the target language for a macroprogramming compiler.

# **6 Acknowledgments**

This work has been partially supported by CNPq - Conselho Nacional de Desenvolvimento e Pesquisa and by FAPERJ - Fundação de Amparo a Pesquisa do Estado do Rio de Janeiro (grant E-26/110.320/2011).

# **References**

- [1] BALANI, R.; HAN, C.-C.; RENGASWAMY, R. K.; TSIGKOGIANNIS, I. ; SRIVAS-TAVA, M.. **Multi-level software reconfiguration for sensor networks**. In: PRO-CEEDINGS OF THE 6TH ACM & IEEE INTERNATIONAL CONFERENCE ON EM-BEDDED SOFTWARE, EMSOFT '06, p. 112–121, New York, NY, USA, 2006. ACM.
- [2] LEVIS, P.; GAY, D. ; CULLER, D.. **Active sensor networks**. In: PROCEEDINGS OF THE 2ND CONFERENCE ON SYMPOSIUM ON NETWORKED SYSTEMS DE-SIGN & IMPLEMENTATION - VOLUME 2, NSDI'05, p. 343–356, Berkeley, CA, USA, 2005. USENIX Association.
- [3] STEINE, M.; VIET NGO, C.; SERNA OLIVER, R.; GEILEN, M.; BASTEN, T.; FOHLER, G. ; DECOTIGNIE, J.-D.. **Proactive reconfiguration of wireless sensor networks**. In: PROCEEDINGS OF THE 14TH ACM INTERNATIONAL CONFER-ENCE ON MODELING, ANALYSIS AND SIMULATION OF WIRELESS AND MO-BILE SYSTEMS, MSWiM '11, p. 31–40, New York, NY, USA, 2011. ACM.
- [4] KOGEKAR, S.; NEEMA, S.; EAMES, B.; KOUTSOUKOS, X.; LEDECZI, A. ; MAROTI, M.. **Constraint-guided dynamic reconfiguration in sensor networks**. In: PROCEEDINGS OF THE 3RD INTERNATIONAL SYMPOSIUM ON INFOR-MATION PROCESSING IN SENSOR NETWORKS, IPSN '04, p. 379–387, New York, NY, USA, 2004. ACM.
- [5] GREENSTEIN, B.; PESTEREV, A.; MAR, C.; KOHLER, E.; JUDY, J.; FARSHCHI, S. ; ESTRIN, D.. **Collecting high-rate data over low-rate sensor network radios**. Technical report, University of California eScholarship Repository [http://repositories.cdlib.org/cgi/oai2.cgi] (United States), 2007.
- [6] HUI, J. W.; CULLER, D.. **The dynamic behavior of a data dissemination protocol for network programming at scale**. In: PROCEEDINGS OF THE 2ND INTER-NATIONAL CONFERENCE ON EMBEDDED NETWORKED SENSOR SYSTEMS, SenSys '04, p. 81–94, New York, NY, USA, 2004. ACM.
- [7] HAN, C.-C.; KUMAR, R.; SHEA, R.; KOHLER, E. ; SRIVASTAVA, M.. **A dynamic operating system for sensor nodes**. In: PROCEEDINGS OF THE 3RD INTER-NATIONAL CONFERENCE ON MOBILE SYSTEMS, APPLICATIONS, AND SER-VICES, MobiSys '05, p. 163–176, New York, NY, USA, 2005. ACM.
- [8] LEVIS, P.; CULLER, D.. Maté: a tiny virtual machine for sensor networks. In: ASPLOS-X: PROCEEDINGS OF THE 10TH INTERNATIONAL CONFERENCE ON ARCHITECTURAL SUPPORT FOR PROGRAMMING LANGUAGES AND OPER-ATING SYSTEMS, p. 85–95, New York, NY, USA, 2002. ACM.
- [9] NEWTON, R.; MORRISETT, G. ; WELSH, M.. **The regiment macroprogramming system**. In: IPSN '07: PROCEEDINGS OF THE 6TH INTERNATIONAL CONFER-ENCE ON INFORMATION PROCESSING IN SENSOR NETWORKS, p. 489–498, New York, NY, USA, 2007. ACM.
- [10] NEWTON, R.; WELSH, M.. **Region streams: functional macroprogramming for sensor networks**. In: DMSN '04: PROCEEEDINGS OF THE 1ST INTERNATIONAL WORKSHOP ON DATA MANAGEMENT FOR SENSOR NETWORKS, p. 78–87, New York, NY, USA, 2004. ACM.
- [11] KOTHARI, N.; GUMMADI, R.; MILLSTEIN, T. ; GOVINDAN, R.. **Reliable and efficient programming abstractions for wireless sensor networks**. PLDI '07: Proceedings of the 2007 ACM SIGPLAN Conference on Programming Language Design and Implementation, p. 200–210, 2007.
- [12] AWAN, A.; JAGANNATHAN, S. ; GRAMA, A.. **Macroprogramming heterogeneous sensor networks using cosmos**. In: PROCEEDINGS OF THE 2ND ACM SIGOPS/EUROSYS EUROPEAN CONFERENCE ON COMPUTER SYSTEMS 2007, EuroSys '07, p. 159–172, New York, NY, USA, 2007. ACM.
- [13] MADDEN, S. R.; FRANKLIN, M. J.; HELLERSTEIN, J. M. ; HONG, W.. **Tinydb: an acquisitional query processing system for sensor networks**. ACM Transactions on Database Systems, 30(1):122–173, 2005.
- [14] CERVANTES, H.; DONSEZ, D. ; TOUSEAU, L.. **An architecture description language for dynamic sensor-based applications**. In: CONSUMER COMMUNICA-TIONS AND NETWORKING CONFERENCE, 2008. CCNC 2008. 5TH IEEE, p. 147– 151, Jan. 2008.
- [15] BAKSHI, A.; PRASANNA, V. K.; REICH, J. ; LARNER, D.. **The abstract task graph: a methodology for architecture-independent programming of networked sensor systems**. In: PROCEEDINGS OF THE 2005 WORKSHOP ON END-TO-END, SENSE-AND-RESPOND SYSTEMS, APPLICATIONS AND SERVICES, EESR '05, p. 19–24, Berkeley, CA, USA, 2005. USENIX Association.
- [16] GNAWALI, O.; FONSECA, R.; JAMIESON, K.; MOSS, D. ; LEVIS, P.. **Collection tree protocol**. In: PROCEEDINGS OF THE 7TH ACM CONFERENCE ON EMBEDDED NETWORKED SENSOR SYSTEMS, SenSys '09, p. 1–14, New York, NY, USA, 2009. ACM.
- [17] CROSSBOW. **Micaz datasheet**. Product folder, 2004.
- [18] TITZER, B. L.; LEE, D. K. ; PALSBERG, J.. **Avrora: scalable sensor network simulation with precise timing**. In: PROCEEDINGS OF THE 4TH INTERNATIONAL SYMPOSIUM ON INFORMATION PROCESSING IN SENSOR NETWORKS, IPSN '05, Piscataway, NJ, USA, 2005. IEEE Press.